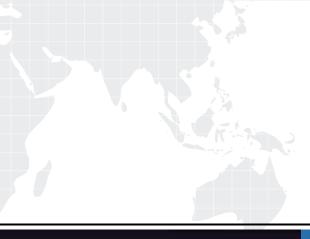

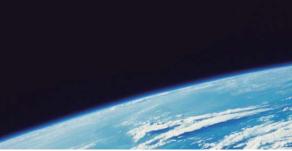

# **QUESTION & ANSWER**

Guías de estudio precisos, Alta tasa de paso!

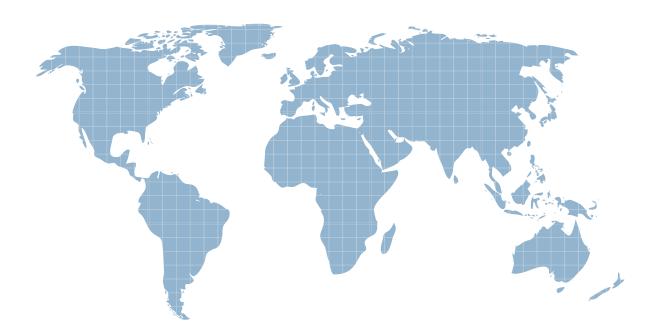

Ittest ofrece información actualizada de forma gratuita en un año!

http://www.ittest.es/

### Exam : NS0-160

# Title:NetApp Certified DataAdministrator, ONTAP

## Version : DEMO

| Platform Model       | Maximum Nodes (NAS) [1]            | Maximum Nodes (SAN) [1]         | Min ONTAP Version for Platform Mixing   |   |
|----------------------|------------------------------------|---------------------------------|-----------------------------------------|---|
| 3 Fabric Attached    | Storage – Current Models           |                                 |                                         |   |
| FAS2620              | 24 Nodes                           | 12 Nodes                        | 9.3                                     | I |
| FAS2650              | 24 Nodes                           | 12 Nodes                        | 9.3                                     |   |
| FAS8200              | 24 Nodes                           | 12 Nodes                        | 9.3                                     |   |
| FAS9000              | 24 Nodes                           | 12 Nodes                        | 9.3                                     |   |
| 🗄 All Flash FAS – Cu | rrent Models                       |                                 |                                         |   |
| 3 Fabric Attached    | Storage – Legacy EOA Models        |                                 |                                         |   |
| FAS2520              | 4 Nodes                            | 4 Nodes                         | 9.3                                     | 1 |
| FAS2552              | 8 Nodes                            | 8 Nodes                         | 9.3                                     |   |
| FAS2554              | 8 Nodes                            | 8 Nodes                         | 9.3                                     |   |
| FAS8020              | 24 Nodes                           | 12 Nodes                        | 9.3                                     |   |
| FAS8040              | 24 Nodes                           | 12 Nodes                        | 9.3                                     |   |
| FAS8060              | 24 Nodes                           | 12 Nodes                        | 9.3                                     |   |
| FAS8080 EX           | 24 Nodes                           | 12 Nodes                        | 9.3                                     |   |
| H All Flash FAS - Le | gacy EOA Models                    |                                 |                                         |   |
|                      |                                    |                                 |                                         |   |
|                      |                                    |                                 |                                         |   |
| Footnotes            |                                    |                                 |                                         |   |
| Notes ID . Notes     | Description                        |                                 |                                         |   |
| 1 Maxim              | um number of nodes within a cluste | er is determined by platform wh | ich supports the fewest number of nodes |   |

#### 1.Click the Exhibit button.

A storage administrator has an existing FAS2554 HA pair. They want to add a new FAS2620 HA pair to the cluster. The SAN protocols are licensed.

Referring to the exhibit, after adding the second HA pair, how many more nodes are available to add for future use?

- A. 4
- B. 12
- C. 8
- D. 2

#### Answer: B

2.When a write from a SAN host is received, the information is stored within the controller before it is written to the underlying RAID. In this scenario, which component stores the data?

- A. HBA
- B. FlashCache
- C. Flash Pool
- D. NVRAM
- Answer: D

3.An administrator notices that the applications are running slowly. The administrator wants to determine

which component on the ONTAP subsystem is experiencing the most latency.

In this scenario, which command would you use to accomplish this task?

- A. run -node \* stats show system::sys\_avg\_latency
- B. statistics system show
- C. run -node \* -command sysstat -x 1
- D. qos statistics latency show

#### Answer: D

#### Explanation:

Reference: https://docs.netapp.com/ontap-9/index.jsp?topic=%2Fcom.netapp.doc.dot-cm-cmpr-940% 2Fqos\_statistics\_volume\_latency\_show.html

4.A customer has four or more nodes in a cluster. More than four target ports are being used by the SVMs in any node. The customer wants to limit the number of paths that can be used to access LUNs on the nodes, so that the paths do not exceed the recommended maximum of eight.

In this scenario, which three actions will accomplish this task? (Choose three.)

- A. Use ALUA protocol.
- B. Use multipathing software.
- C. Use port sets for iSCSI.
- D. Use Selective LUN Mapping
- E. Use FC switch zoning.

#### Answer: CDE

#### Explanation:

Reference: https://docs.netapp.com/ontap-9/index.jsp?topic=%2Fcom.netapp.doc.dot-cm-sanconf% 2FGUID-133F725D-6EE4-4ACF-8352-73E731B7CFD9.html

5.A customer configured CIFS in an ONTAP 9.5 SVM. The customer wants to verify if the "CIFS Server" is accessible from each node of the cluster.

In this scenario, which command will accomplish this task?

- A. vserver cifs session
- B. vserver cifs connection show
- C. vserver cifs check
- D. vserver cifs domain discovered-servers

#### Answer: C

#### Explanation:

Reference: https://docs.netapp.com/ontap-9/index.jsp?topic=%2Fcom.netapp.doc.dot-cm-cmpr-950% 2Fvserver\_\_cifs\_\_check.html